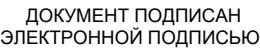

# Владелец: Запесоцкий Александр Сергеевич Действителен: с 20.01.2023 до 20.04.2024

### Ceptumpwrat: 01ACCC660090AF6896481599**441&ESOC**VДАРСТВЕННОЕ ОБРАЗОВАТЕЛЬНОЕ УЧРЕЖДЕНИЕ **ВЫСШЕГО ПРОФЕССИОНАЛЬНОГО ОБРАЗОВАНИЯ «САНКТ-ПЕТЕРБУРГСКИЙ ГУМАНИТАРНЫЙ УНИВЕРСИТЕТ ПРОФСОЮЗОВ»**

Кафедра Информатики и математики (полное наименование кафедры)

> УТВЕРЖДЕН на заседании кафедры

Протокол №1 от 01.06.2020

# **ФОНД ОЦЕНОЧНЫХ СРЕДСТВ ПО ДИСЦИПЛИНЕ**

#### **Web-технологии**

(наименование дисциплины)

#### **09.03.03 «Прикладная информатика»**

(код наименования направления подготовки /специальности/)

#### **Прикладная информатика в экономике**

(направленность/профиль/)

Санкт-Петербург

#### **1. Общие положения**

Фонд оценочных средств (ФОС) по дисциплине используется в целях нормирования процедуры оценивания качества подготовки и осуществляет установление соответствия учебных достижений запланированным результатам обучения и требованиям образовательной программы дисциплины. Предметом оценивания являются знания, умения, навыки и (или) опыт деятельности, характеризующие этапы формирования компетенций у обучающихся. Процедуры оценивания применяются в процессе обучения на каждом этапе формирования компетенций посредством определения для отдельных составных частей дисциплины методов контроля – оценочных средств. Основным механизмом оценки качества подготовки и формой контроля учебной работы студентов являются текущий контроль успеваемости и промежуточная аттестация.

#### **1.1. Цель и задачи текущего контроля студентов по дисциплине**

Цель текущего контроля – систематическая проверка степени освоения программы 09.03.03 «Прикладная информатика (в экономике)» дисциплины Web-технологии уровня достижения планируемых результатов обучения - знаний, умений, навыков, в ходе ее изучения при проведении занятий, предусмотренных учебным планом. Задачи текущего контроля:

1. обнаружение и устранение пробелов в освоении учебной дисциплины;

2. своевременное выполнение корректирующих действий по содержанию и организации процесса обучения;

3. определение индивидуального учебного рейтинга студентов;

4. подготовка к промежуточной аттестации.

В течение семестра при изучении дисциплины реализуется традиционная система поэтапного оценивания уровня освоения. За каждый вид учебных действий студенты получают оценку.

#### **1.2. Цель и задачи промежуточной аттестации студентов по дисциплине.**

Цель промежуточной аттестации – проверка степени усвоения студентами учебного материала, уровня достижения планируемых результатов обучения и сформированности компетенций на момент завершения изучения дисциплины. Промежуточная аттестация проходит в форме зачёта и экзамена.

Задачи промежуточной аттестации:

1. определение уровня освоения учебной дисциплины;

2. определение уровня достижения планируемых результатов обучения и сформированности компетенций;

3. соотнесение планируемых результатов обучения с планируемыми результатами освоения образовательной программы в рамках изученной дисциплины.

# 2. Перечень компетенций с указанием этапов их формирования в процессе освоения дисциплины

Таблица 1.

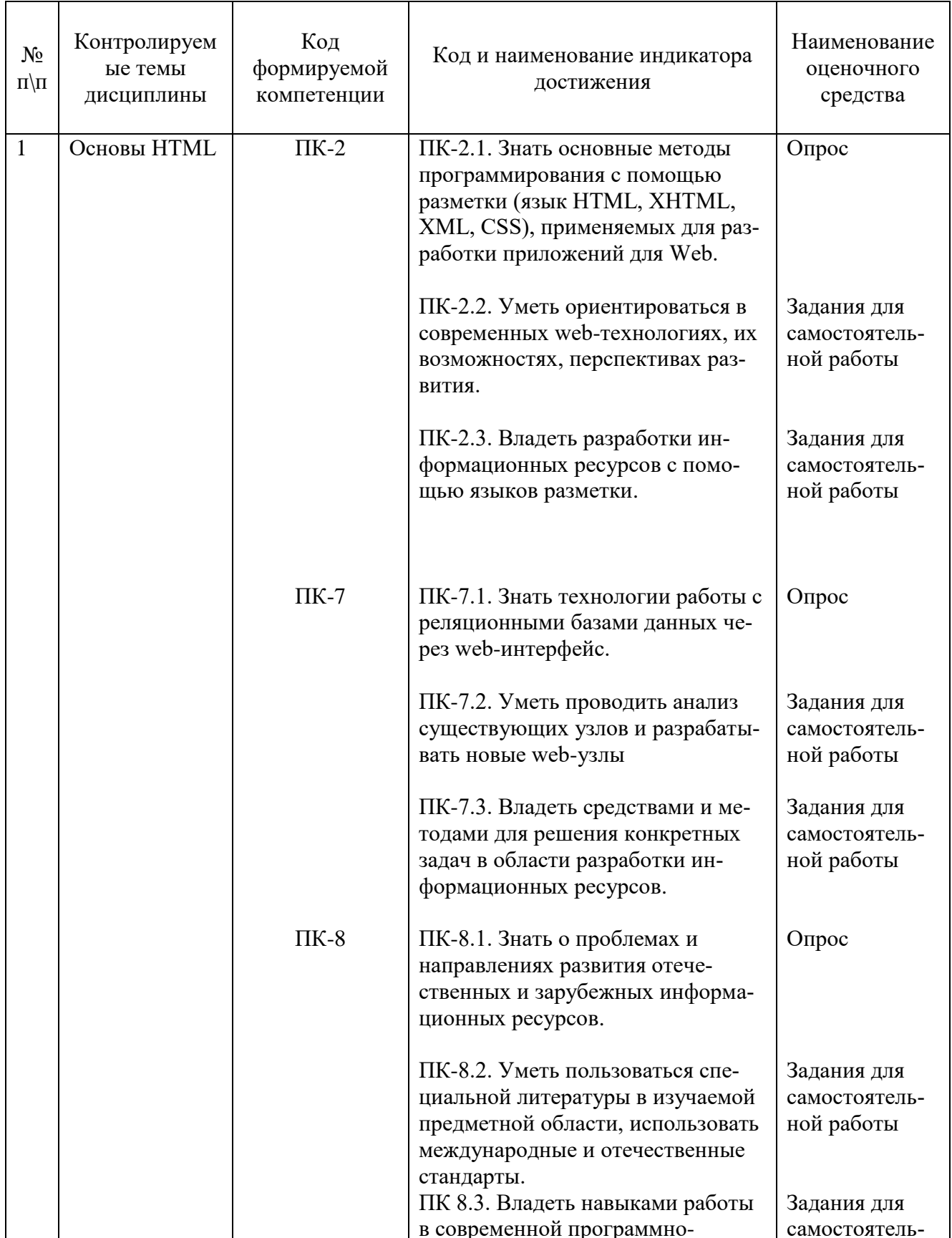

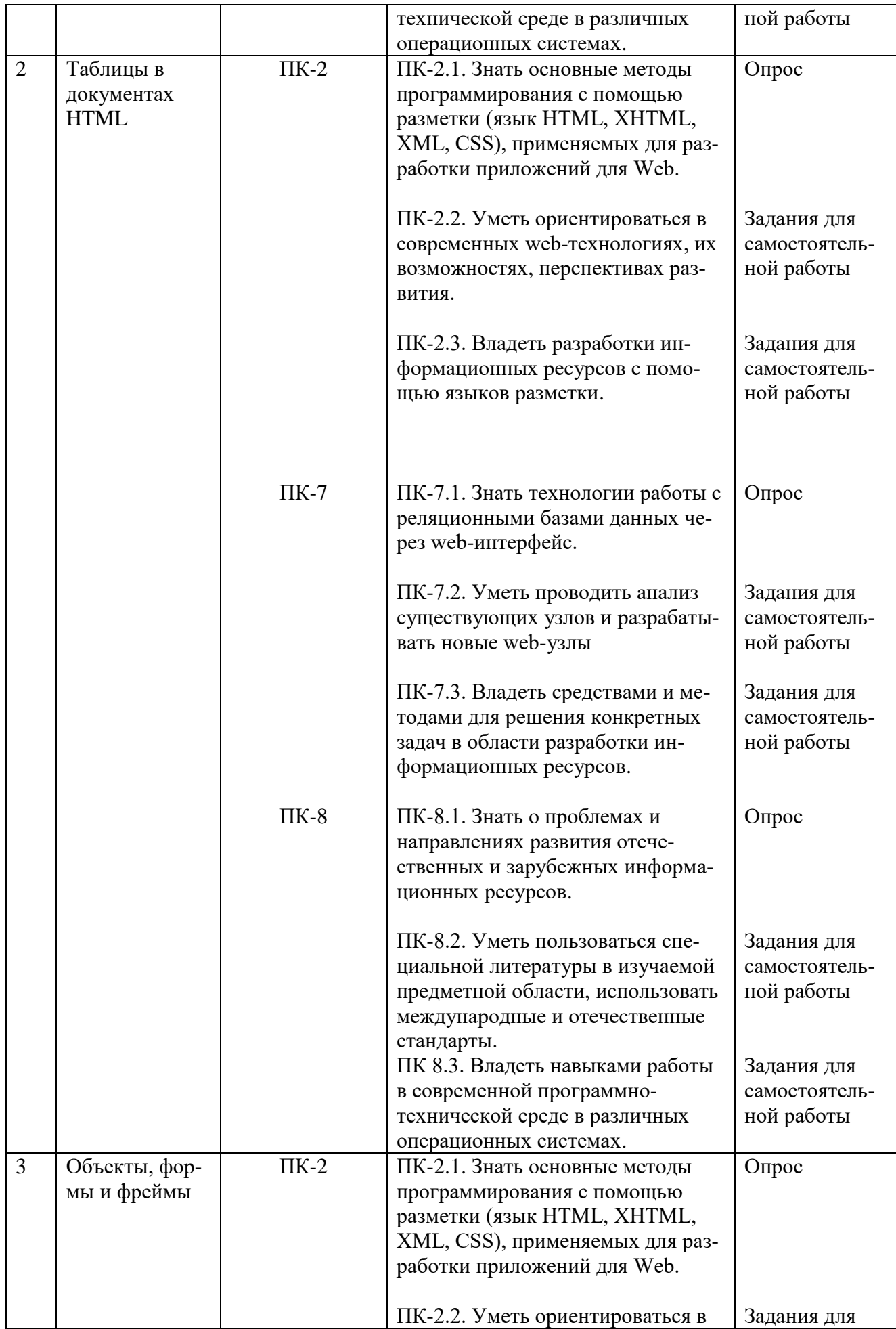

![](_page_4_Picture_205.jpeg)

![](_page_5_Picture_210.jpeg)

![](_page_6_Picture_203.jpeg)

![](_page_7_Picture_207.jpeg)

![](_page_8_Picture_144.jpeg)

#### **3. Описание показателей и критериев оценивания компетенций**

#### **3.1. Критерии оценивания (текущий контроль)**

1. Оценка **«отлично»** выставляется студенту, если студент имеет глубокие знания учебного материала по теме практического задания, в логической последовательности излагает материал; смог ответить на все уточняющие и дополнительные вопросы;

2. Оценка **«хорошо»** выставляется, если студент показал знание учебного материала, смог ответить почти полностью на все заданные дополнительные и уточняющие вопросы;

3. Оценка **«удовлетворительно»** выставляется, если студент в целом освоил материал; однако, ответил не на все уточняющие и дополнительные вопросы;

4. Оценка **«неудовлетворительно»** выставляется студенту, если он имеет существенные пробелы в знаниях основного учебного материала по теме практического задания, который полностью не раскрыл содержание вопросов, не смог ответить на уточняющие и дополнительные вопросы.

#### **3.2. Критерии оценивания (зачет)**

Знания, умения, навыки и компетенции студентов оцениваются следующими оценками: «зачтено», «не зачтено».

**«Зачтено»** выставляется студенту при условии, что студент твердо знает программный материал, грамотно и последовательно его излагает, увязывает с практикой, владеет необходимыми умениями и навыками в выполнении практических заданий и решении задач.

**«Не зачтено»** выставляется студенту при условии, что студент не знает значительной части основного программного материала, в ответе допускает существенные ошибки, неправильные формулировки, не владеет необходимыми умениями и навыками в выполнении практических заданий и решении задач.

#### **3.3. Критерии оценивания (экзамен)**

Знания, умения, навыки и компетенции студентов оцениваются следующими оценками: «отлично», «хорошо», «удовлетворительно», «неудовлетворительно» (Таблица 2.).

![](_page_9_Picture_147.jpeg)

#### ПРОМЕЖУТОЧНАЯ АТТЕСТАЦИЯ

# **Вопросы для подготовки к промежуточной аттестации по дисциплине (зачёту)**

1. Характеристики скриптовых языков и размещение скриптов в HTML.

Создание дочерних окон средствами JavaScript в клиентских и серверных 2. скриптах.

- $3.$ Инициализация объектов в скриптовых языках.
- 4. Наследование свойств объектов в JavaScript.
- 5. Функции-конструкторы в JavaScript.
- 6. Определение методов в JavaScript.

7. Объект Аггау. Создание массива, наполнение массива, Методы объекта Array.

- 8. Объект Response.
- Использование методов объекта Document и объекта Response. 9.
- 10. Объект Request.
- 11. Передача данных методом GET.
- 12. Передача данных методом POST.
- 13. Определение и сравнение серверного и клиентского языка программирования.

14. Структура файла .php. Опишите структурное добавление в файл .php HTML разметки, и наоборот, в файл с HTML разметкой - php код.

- 15. Типы данных в языке РНР.
- 16. Константы языка РНР.
- 17. Типы массивов в языке РНР.

### Вопросы для подготовки к промежуточной аттестации по дисциплине (экзамену)

- 1. Логическая конструкция if-elseif в языке PHP.
- 2. Логическая конструкция switch в языке PHP
- 3. Логическая конструкция while в языке PHP
- 4. Логическая конструкция do...while в языке PHP
- 5. Реляционная модель базы данных MySQL. Как работает система привилегий
- 6. Нормализация баз данных. Определение. Формы нормализации.
- 7. Ограничения в базе данных. Синтаксис команд GRANT и REVOKE
- 8. Соединение с MySQL Server
- 9. Используемая в MySQL система безопасности. Управление доступом, верификация подсоединения
- 10. Привилегии в MySQL
- 11. Установка и настройка AppServ
- 12. Конструкция foreach предоставление простого способа перебора массивов.
- 13. Как узнать средствами MySQL (в запросе) имя хоста базы данных, с которой идет текущая работа Параметры и способы соединения с MySQL
- 14. Структура каталогов в UNIX
- 15. Командный язык ОС Unix shell
- 16. Формат команд в shell
- 17. Командные файлы в shell.
- 18. Передача информация о дате и текущем времени. Основные спецификаторы формата, использующиеся функцией date
- 19. Описать приложения, в которых необходимо использовать глобальные массивы HTTP GET VARS и HTTP POST VARS?
- 20. Приложения, в которых на сервер передается имя кнопки каких случаях и с какой целью.
- 21. Правило CSS, которое располагает фоновое изображение в нижней части страницы. Изображение должно повторяться по горизонтали и оставаться на месте при прокрутке страницы.
- 22. Правило CSS, которое помещает элементы H1 и H2 в блок с рамкой стиля grooved, полями и набивкой, равными .5 em.
- 23. Правило CSS, которое меняет цвет всех элементов с атрибутом CLASS="green-Move" на зелёный и сдвигает их вниз на 25 и вправо на 15 пикселов.
- 24. Способ, при помощи которого осуществляется описание и использование классов в каскадных таблицах стилей.
- 25. Способ, при помощи которого создается и используется в html -документах внешняя таблица стилей.

#### 4. Типовые контрольные задания (тесты, рефераты, курсовые работы, кейсы и др.) и методические материалы, процедуры оценивания знаний, умений и навыков

Важнейшей формой учебной отчетности студента является контрольная работа.

Выполнение контрольной работы является промежуточной формой отчетности по изучаемой дисциплине и преследует цель лишь оценить способность студента к самостоятельному поиску источников, формированию содержания и его письменного изложения по указанной проблеме. Это важная составляющая изучения дисциплины, а также эффективная форма контроля знаний. При заочном обучении она выступает как обязательная, основная форма самостоятельной работы. В контрольной работе (в соответствии с учебным планом) студент обязан самостоятельно глубоко разобраться в изучаемых проблемах, усвоить суть темы, уяснить ее содержание и только затем письменно представить свою отчетную работу.

Выполнение контрольной работы является одним из условий допуска студента к сдаче экзамена. Работа должна соответствовать установленным требованиям, то есть в ней должны быть раскрыты все проблемы, определенные темой. Для этого студент обязан самостоятельно проанализировать первоисточники и дать исчерпывающие ответы на вопросы темы. Контрольная работа - серьезное учебное задание, и чтобы написать ее как следует, необходимо использовать те первоисточники и учебные пособия, которые позволяют полнее разобраться в проблеме. Студент должен регулярно работать в университетской и городской библиотеке, вдумчиво конспектировать лекции преподавателей.

При написании контрольной работы следует обращать особое внимание на грамотное использование терминологии. При употреблении впервые тех или иных терминов и понятий следует давать их определения либо в самом тексте, либо в сносках.

Приступая к контрольной работе, требуется сначала ознакомиться с имеющейся литературой по теме, изучить первоисточники и составить план. Здесь, в отличие от курсовой работы, план предполагает рассмотрение одной, причем довольно широкой, проблемы, и он может состоять из двух-трех вопросов. Минимальное количество первоисточников, привлекаемых для написания курсовой работы — пять наименований.

Как правило, контрольные работы по дисциплине сугубо индивидуальны, то есть их тематика персонифицирована. Однако в отдельных случаях темы контрольных работ могут быть адресованы и сразу нескольким, и группе в целом. Таким приемом преподаватель выявляет степень усвоения какой-то важной учебной проблемы и определяет необходимость проведения дополнительных занятий по какой-либо теме. В настоящее время широко используется методика компьютерного тестирования знаний студентов по дисциплинам, в результате чего появляется возможность быстро проверять знания по наиболее важными темам и объективно оценивать их. Эта форма также может выступать как вид контрольной работы.

В качестве контрольной работы широко применяется самостоятельное изучение монографического исследования по конкретной, крайне важной проблеме, требующей глубокого рассмотрения. Этот вид работы предполагает не простое знакомство с определенным монографическим исследованием, а детальное его изучение. Для этого студенту важно знать некоторые правила работы с первоисточником, которым для него будет являться монография. Следует выяснить фамилию автора, его имя и отчество, ученую степень и звание, а также что побудило его взяться за изучение данной проблемы; обратить внимание на основные вопросы монографии и их разрешение автором, уметь раскрывать их в ходе собеседования с преподавателем.

Студенту следует письменно (предельно кратко) очертить те вопросы (полностью или частично), которые поставлены автором в монографическом исследовании; при изложении их следует указывать страницы источника.

#### Задания для написания контрольных работ (для заочной формы обучения)

### Задание 1. Тема: «Мировые информационные ресурсы: определение, классификация и характеристика основных структур».

Общие указания к выполнению задания по этой теме: подробно изучить указанные в приведенных ниже вариантах тем задания 1 разделы учебной программы и подготовить по этой части контрольной работы реферат объемом не менее 10 страниц.

Варианты индивидуальных тем контрольных работ по заданию №1:

- 1.1. Мировой рынок информационных услуг. Основные понятия. Этапы развития мирового рынка информационных услуг. Профессиональные базы данных. Информационные агентства LEXIS-NEXIS, Дан энд Брэдстрит, Диалог и другие источники.
- 1.2. Информационные ресурсы сети Интернет. Виды информации, хранимой в Интернете и профессиональных базах. Вопросы эффективности поиска

информации в Интернете и профессиональных базах. Технология поиска информации.

- 1.3. Информационный рынок Российской Федерации. Правовые основы информационной работы в РФ. Типы информационных ресурсов. Информационные центры и агентства: ФАПСИ, МБИТ, Информрегистр и другие источники.
- 1.4. Государственные информационные ресурсы. Библиотечная сеть РФ. Архивный фонд, статистическая и научно-техническая информация.
- 1.5. Библиотечные информационные ресурсы России и других стран в сети Интернет. Ведущие вузы стран мира и России. Современные коммуникации в Интернет: Web 2, Web 3.
- 1.6. Правовая информация. Государственные системы правовой информации. Справочные правовые системы, распространяемые негосударственными структурами.
- 1.7. Биржевая и финансовая информация. Основные положения. Основные зарубежные производители информационных продуктов и услуг на финансовом рынке РФ. Российские информационные агентства и службы, предлагающие продукты и услуги в сфере биржевой и финансовой информации.
- 1.8. Коммерческая информация. Госкомстат России. Информационные центры и агентства: АСУ-Импульс, Информсистема, Бизнес-карта, Инфогруппа Компас, Норма, Интегрум-Техно, НЭБ и другие источники.
- 1.9. Технологии передачи данных в сети Интернет. Интернет как иерархия сетей. Технология клиент-сервер. Провайдеры Интернета и их сети. Семейства протоколов. Адресация в Интернете. Сервисы сети Интернет.
- 1.10. Решения последней мили: коммутируемая телефонная линия, хDSLтехнологии, сети кабельного телевидения, спутниковые каналы, электрическая сеть, радиоканалы, мобильная связь, WiMax, Интернет из локальной сети, и другие технологии. Скорость доступа, стоимость и доступные сервисы.

# **Задание 2. Тема: «Основы создания и размещения информационных ресурсов»**

Общие указания к выполнению задания по этой теме:

подробно изучить указанные в приведенных ниже вариантах тем задания 2 разделы учебной программы и подготовить по этой части контрольной работы реферат объемом не менее 10 страниц.

Варианты индивидуальных тем контрольных работ по заданию №2:

- 2.1. Средства web-технологий. Динамика на стороне клиента: скрипты, аплеты Java, элементы управления ActiveX, Flash-технологии и др. Эволюция языков разметки, описания стилей и программирования.
- 2.2. Пассивные и активные Web-cерверы. Основы клиент-серверного взаимодействия. Передача данных методами GET и POST. URL-кодирование данных. Обзор существующих web-серверов. Области их применения.
- 2.3. Серверные сценарии и приложения. Обзор технологий серверного интернет-программирования (CGI/Perl, PHP, ASP, SSI и др.), их поддержка различными операционными системами и web-серверами. Технология SSI (Server Side Include). Обзор команд.
- 2.4. Основные сведения о IIS. Понятие «виртуального» сервера. Серверные решения на основе IIS. Применение технологий ASP и PHP. Интерфейсы web-сервера. Интерфейсы CGI и ISAPI. Технология ASP. Языки программирования. Особенности и возможности. Объекты сервера. Основные приемы работы с данными. ASP-компоненты.
- 2.5. Основы работы с базами данных в интернет-приложениях. Обзор типичных интернет-технологий баз данных. Универсальные механизмы доступа к БД (Microsoft Universal Data Access). Интерфейс ADO. Типовая последовательность работы с данными.
- 2.6. XML: начальные сведения, стандарты, области применения, связанные технологии и возможности. Синтаксические правила XML. Структура документа, директивы анализатора. Формально-правильные и правильные XML-документы.
- 2.7. Содержимое XML-документа: наборы элементов, секции CDATA, директивы анализатора, комментарии, ссылки на сущность. Пространство имен. Основные понятия. Задание пространства имен в XML-документе. Синтаксис объявления.
- 2.8. Спецификация «XML информационное множество». Типы информационных элементов данных. Единицы информации комментария, символа, документа.
- 2.9. DTD определение типа документа. Основные структурные элементы DTD. Внешние и внутренние DTD. Использование, конструкции, размещение. Модели содержания элементов. Объявление элемента. Объявление атрибутов. Объявление сущностей.
- 2.10. XML-схемы. Сравнение DTD и XML-схем.

# **Принципы выбора темы работы**

Общее задание на контрольную работу состоит из двух частей, называемых заданиями 1 и 2. Содержание каждого из этих заданий выбирается студентами индивидуально по соответствующему номеру варианта.

Номер индивидуального варианта задания 1 выбирается из первой колонки таблицы 1 по первой букве фамилии студента. Например, для студента Петрова (начальная буква фамилии – **П**) номер индивидуального варианта задания 1 в соответствии с таблицей 1 будет **1.5**.

Аналогично номер индивидуального варианта задания 2 выбирается из второй колонки таблицы 1 по первой букве имени студента. Например, если имя студента – Иван (начальная буква имени – **И**), то номер индивидуального варианта задания 2 в соответствии с таблицей 1 будет **2.9**.

Таким образом, студент Петров Иван должен выполнить контрольную работу, включающую два индивидуальных задания № 1.5 и № 2.9.

![](_page_15_Picture_59.jpeg)

Требования к оформлению контрольной работы подробно представлены в Положении о бюро контрольных работ, размещенном на сайте Университета в личном кабинете на странице в Системе поддержки самостоятельной работы студентов ПОЛОЖЕНИЕ О БЮРО КОНТРОЛЬНЫХ РАБОТ для работ студентов заочной формы обучения.

#### 4. Методические рекомендации по написанию курсовой работы

В рамках выполнения курсовой работы разрабатываются средства доступа к информации, хранящейся на удаленном компьютере с использованием Webтехнологий. В зависимости от сложности задачи, информация может храниться в виде статичных HTML-документов или в структурированном виде (база данных в разных средах). В состав курсовой работы входят:

- постановка задачи;
- обоснование и выбор используемых технологий, состава технических и программных средств;
- обследование предметной области;
- информационный анализ и моделирование данных;
- обоснование и выбор Web-сервера;
- разработка алгоритмов решения задачи;
- разработка макета сайта, его навигационной структуры;
- верстка (или разработка шаблона) сайта;
- физическая реализация БД;
- программирование на стороне сервера;
- программирование на стороне клиента;
- разработка CSS;

- описание, спецификация и тестирование программного обеспечения.

В ходе выполнения курсовой работы должны быть разработаны:

- информационно-логическая модель предметной области;
- логическая и физическая модели БД;
- алгоритмы решения задачи и запросы к БД;
- программные средства удаленного доступа к БД;
- макет сайта;
- каскадные таблицы стилей;
- результаты решения задачи в виде копий экранов;
- инструкция для пользователя по работе в разработанной среде.

Интерфейс доступа в общем случае должны отражаться решение задач, поставленных в задании.

Защита курсовой работы осуществляется в соответствии с Положением о защите курсовой работы.

Результаты выполнения курсовой работы оформляются в виде пояснительной записки, в которой должны быть отражены результаты работы, проделанной на каждом этапе разработки приложения.

Файлы с результатами и отчетом по курсовой работе, составленным в текстовом редакторе Word, должны быть перенесенные на электронный носитель и переданы на кафедру.

### **Структура и содержание курсовой работы. Основные этапы курсовой работы**

Основные этапы работы рекомендуется выполнять в следующей последовательности:

1. Согласование с руководителем темы работы, выбранной либо из предложенного перечня, либо самостоятельно (на основе обсуждения с руководителем), и утверждение ее.

2. Изучение и описание предметной области: определение функций, которые должны быть реализованы при решении задачи, и выявление ограничений предметной области.

3. Выполнение информационного анализа описания предметной области и построение информационно-логической модели (ИЛМ), отображающей информацию, которая должна быть размещена в базе данных.

4. Проектирование таблиц базы данных.

5. Результаты обоснования и выбора используемых технологий, состава технических и программных средств, Web-сервера.

6. Физическая реализация БД средствами используемой СУБД.

7. Осуществление алгоритмизации задачи, включая необходимый состав страниц.

8. Разработка макета сайта, его навигационной структуры.

9. Разработка необходимых скриптов на стороне сервера и на стороне клиента.

10. Разработка каскадных таблиц стилей.

11. Создание описаний, спецификаций и тестирование программного обеспечения.

12. Представление результатов решения задачи в виде копий экранов.

13. Разработка инструкций для пользователя по работе в разработанной среде.

## **Рекомендации по структуре курсовой работы**

Отчет по курсовой работе должен содержать следующие разделы:

- 1. Анализ предметной области:
- 1.1 Описание предметной области решаемой задачи.
- 1.2 Функции предметной области, реализуемые задачей.
- 2. Постановка задачи:
- 2.1 Организационно-экономическая сущность задачи.
- 2.2 Описание входной информации (экранные формы).
- 2.3 Описание выходной информации (структура страниц).
- 3. Разработка информационного обеспечения задачи:
- 3.1 Информационный анализ входной информации, необходимой для решения задачи, и выделение информационных объектов предметной области.
- 3.2 Определение связей информационных объектов и построение ИЛМ (представление в отчете с помощью MS Visio).
- 3.3 Определение логической структуры базы данных.
- 3.4 Обоснование и выбор используемых технологий, состава технических и программных средств, Web-сервера.
- 4. Создание базы данных и средств доступа к данным на удаленном компьютере:
- 4.1 Физическая реализация БД средствами используемой СУБД.
- 4.2 Обобщенный алгоритм решения задачи структура и состав скриптов, используемые инструментальные средства, выбранные технологии.
- 4.3 Алгоритмы реализации отдельных скриптов и их реализация (формы, запросы, страницы с результами).
- 5. Разработка структуры диалога приложений пользователя:
- 5.1 Разработка макета сайта, его навигационной структуры.
- 5.2 Разработка каскадных таблиц стилей.
- 5.3 Описание структуры технологического процесса обработки данных для решения задачи.
- 5.4 Разработка необходимых скриптов на стороне сервера и на стороне клиента.
- 5.5 Разработка и реализация пользовательского интерфейса пользователя.
- 5.6 Создание описаний, спецификаций и тестирование программного обеспечения.
- 5.7 Представление результатов решения задачи в виде копий экранов.

5.8 Разработка инструкций для пользователя по работе в среде.

# **Варианты тем курсовой работы**

- 1. Web-представительство картинной галереи.
- 2. Web-представительство кинотеатра.
- 3. Web-представительство салона красоты.
- 4. Разработка Web-представительства деканата.
- 5. Разработка Web-представительства книжного магазина.
- 6. Разработка Web-представительства магазина одежды.
- 7. Разработка Web-представительства магазина инструментов.
- 8. Разработка Web-представительства учреждения начального профессионального образования.
- 9. Интернет витрина свадебного агентства.
- 10. Интернет витрина кондитерской.
- 11. Интернет витрина медицинского учреждения.
- 12. Интернет витрина автосалона.
- 13. Интернет-магазин спортивных товаров.
- 14. Интернет витрина магазин игрушек.
- 15. Интернет витрина медицинского учреждения.
- 16. Интернет-магазин для торговли мультимедиа контентом.
- 17. Интернет-магазин музыкальных инструментов.
- 18. Разработка Web-представительства для дома культуры.
- 19. Разработка Web-представительства учебного учреждения.
- 20. Новостной сайт.

Требования к оформлению курсовой работы подробно представлены в Положении о бюро контрольных работ, размещенном на сайте Университета в личном кабинете на странице в Системе поддержки самостоятельной работы студентов **ПОЛОЖЕНИЕ О БЮРО КОНТРОЛЬНЫХ РАБОТ** \_ для работ студентов заочной формы обучения.

# **Тестовые материалы**

# ПАСПОРТ ТЕСТОВЫХ ЗАДАНИЙ

- 1. Общее количество тестовых заданий в базе 100.
- 2. Ограничение времени выполнения теста (в минутах) одна попытка, 35 минут.
- 3. Автоматическое перемешивание вопросов в тесте: **да** (нет).
- 4. Случайный порядок ответов в тестовом задании: **да** (нет).
- 5. Критерии оценки результатов тестирования:
	- Неудовлетворительно  $0 55\%$  правильных ответов.
	- Удовлетворительно  $-55 75%$  правильных ответов.
	- Хорошо 75 -90% правильных ответов
	- Отлично 90% и более правильных ответов

# **Пример тестовых заданий для текущего контроля представлен ниже:**

#### Тест для аттестации

Какова правильная запись условного выражения для выполнения некоторых операторов, если " $i$ " равно 5?

Выберите один ответ:

О a. if  $i=5$  then

 $\circ$ b. if  $(i == 5)$ 

 $\circ$ c. if  $i=5$ 

 $\circ$ d. if  $i=5$  then

Какие из элементов разметки можно пересекать строковыми элементами разметки согласно DTD HTML 4.0?

Выберите один или несколько ответов:

 $\Box$ a. table  $\Box$ 

 $h h$ 

П.  $c. i$ 

 $\Box$  $h$   $h$ 

 $\Box$  $e \cdot a$ 

 $\Box$  $f$ . div

 $\Box$  $g$ .  $u$ 

```
\Boxh, p
```
Среди возможных вариантов объявления стилей наибольший приоритет имеют Выберите один ответ:

- $\circ$ а. внутренние стили
- $\circ$ b. стили с указанием !important
- $\circ$ с. внешние таблицы стилей

Какой из атрибутов стилей определяет гарнитуру шрифта? Выберите один ответ:

О a. font-variant

0 b. font-family

О c. font-style

Атрибут size тега input устанавливает:

Выберите один ответ:

О

- О а. Максимальное значение вводимых символов
- $\bigcirc$ b. Размер поля ввода по горизонтали в пикселах
	- с. Размер поля ввода по горизонтали в символах

Как инициализируется цикл "for" Выберите один ответ:

 $\circ$ a. for  $(i \le 5; i++)$  $\circ$ b. for  $(i = 0; i \le 5)$  $\circ$ c. for  $(i = 0; i \le 5; i++)$  $\circ$ d. for  $i = 1$  to 5

Укажите элемент HTML, внутри которого помешается JavaScript?

Выберите один ответ:

 $\circ$ a.  $\langle$ scripting $\rangle$ 

- О  $b. <$ is>
- О c. <javascript>
- $d.$  <script> О

Что определяет атрибут CELLSPACING у элемента разметки TABLE? Выберите один ответ:

- $\circ$ а. расстояние от содержания до границы ячейки
- $\circ$ **b**. ширину границы
- $\bigcirc$ с. ширину ячейки
- $\circ$ d. расстояние между ячейками

Для каких целей может использоваться тег "meta"?

Выберите один или несколько ответов:

П. Для указания ключевых слов и краткой аннотации содержимого HTML-документа для поисковых систем

П Для запрещения поисковым роботам индексировать данный HTML-документ

Для указания используемой кодировки символов HTML-документа

В каком примере второй столбец = 250 пикселов, первый = 25% и третий = 75% от оставшегося пространства?

Выберите один ответ:

 $\Box$ 

П

- О a. <FRAMESET cols="25,250,3\*">
- $\circ$ b. <FRAMESET cols="25,250,75">
- $\circ$ c. <FRAMESET cols="1\*,250,3\*">
- О d. <FRAMESET cols="1\*,250,75">

Как указать выравнивание текста в ячейке таблицы? Выберите один или несколько ответов:

- П а. с помощью атрибута CELLPADDING
	- b. с помощью атрибута ALIGN

#### П c. с помощью атрибута VALIGN

Выберите правильные утверждения:

Выберите один ответ:

О a. Использование в названии тега символов кириллицы недопустимо, даже если начертание символов совпадает с латиницей

О b. Между символом "<" и названием тега допустим пробел

О c. Если фоновый узор имеет прозрачные области, то они будут заполнены цветом, указанным в соответствующем параметре тега <br/>body>

О d. Несколько подряд идущих пробелов интерпретируются браузером как один пробел, даже если они окружены тегом <pre>

О e. Заглавные и строчные буквы в названиях тегов интерпретируются браузером одинаково

О f. Между названием тега и параметром тега пробел необязателен

 $\mathbb C$ g. Три - это минимальное количество файлов которое надо создать для отображения на экране двух фреймов с разными документами

h. Любой параметр, указанный в кавычках, можно с таким же успехом указать и без кавычек

Наследует ли вложенный в параграф неупорядоченный список начертание шрифта параграфа, если в описании стиля списка начертание шрифта не указано? : Выберите один ответ:

- C a. наследует при одинаковых гарнитурах шрифта
- b. наследует
- О c. не наследует

Какие типы селекторов стилей Вы знаете? Выберите один или несколько ответов:

- П a. составной селектор
- $\Box$ b. Селектор - имя класса
- П c. Селектор - идентификатор объекта.
- П d. Селектор - имя элемента разметки

Что описывает атрибут title тега <a> HTML-документа?

Выберите один ответ:

О a. Подсказку (tooltip), которая выводится на экран, когда курсор помещается на данный элемент

- b. Имя файла HTML документа, на который указывает ссылка
- О c. Заголовок окна браузера, в котором отображается данный HTML документ

В какой таблице текст выровнен по правому краю ячеек?

```
Выберите один ответ:
    a. <table align="center" width="300">
О
<tr align="left">
<td>text</td>
<td>text</td>
\langle/tr\rangle<tr><td>text</td>
<td>text</td>
\langle tr \rangle</table> 
\circb. <table align="left">
<tr align="right"><td align="right">text</td>
<td align="right">text</td>
\langle tr \rangle<tr align="left">
<td align="right">text</td>
<td align="right">text</td>
\langle tr \rangle</table> 
c. <table align="left">
<tr align="right">
<td>text</td>
<td>text</td>
\langle tr><tr><td>text</td>
<td>text</td>
\langle tr></table> 
Какие из следующих элементов разметки являются блоками?
Выберите один или несколько ответов:
П
    a. p 
\Boxb. ul 
\Boxc. td
```
- $\Box$ d. a
- П e. div

Что определяет атрибут CELLPADDING у элемента разметки TABLE? Выберите один ответ:

 $\circ$ a. расстояние от содержимого до границы ячейки

 $\circ$ b. ширину границы

 $\circlearrowright$ c. ширину ячейки

О d. расстояние между ячейками

Как в JavaScript записываются комментарии?

Выберите один ответ:

- 0 a. 'Это комментарий
- О b. //Это комментарий
- О c. <!--Это комментарий-->

Цвет текста, отображаемого браузером, надо сделать синим на всей странице. Выберите варианты правильного написания тега:

Выберите один или несколько ответов:

- a. < body textcolor=blue> П
- $\Box$ b. <br/>body text=blue>
- П c. < body text="blue">

Отметьте правильное описание массива в JavaScript Выберите один ответ:

О a. var txt = new  $Array="tim"$ , " $kim"$ , " $im"$ 

 $\circ$ b. var txt = new Array("tim"," $\lim$ ","jim")

```
\circc. var txt = new Array(1: "tim".2: "kim".3: "iim")
```

```
\circd. var txt = new Array: 1 = ("tim")2 = ("kim")3 = ("ijim")Какой атрибут в HTML 4.0 идентичен атрибуту name?
```
Выберите один ответ:

- $\circ$ a. title
- $\mathbb{C}$ b. class
- 0 c. id

Что будет, если в структуре не указывать для каждого фрейма свое имя, а в ссылках не использовать атрибут target?

Выберите один ответ:

О a. Щелчок по ссылке внутри фрейма загрузит HTML-документ в самый первый фрейм на экране

 $\circ$ b. Щелчок по ссылке внутри фрейма загрузит HTML-документ в новое окно

О c. Щелчок по ссылке внутри фрейма загрузит HTML-документ в этот же фрейм Как определить имя браузера клиента?

Выберите один ответ:

#### О a. browser.name

- О b. navigator.appName
- О c. client.navName

Как вывести сообщение в строке состояния браузера? Выберите один ответ:

- О a. window.status  $=$  "put your message here"
- $\circ$ b. status("put your message here")
- $\circ$ c. window.status("put your message here")
- О d. statusbar  $=$  "put your message here"

При задании стиля <style type="text/css"> td { color: red } </style> красный цвет будет

Выберите один ответ:

- О a. у фона всех ячеек всех таблиц
- О b. у фона конкретной ячейки таблицы
- $\circ$ c. у символов текста всех ячеек всех таблиц
- О d. у символов текста всех ячеек строки таблицы

Для каких тегов не существует закрывающих тегов в стандартах HTML 3.2 и 4.0?

Выберите один или несколько ответов:

П  $\langle$ img $\rangle$ 

- П  $\langle$ hr>
- $\Box$  $\langle$ hr $>$

Какова правильная запись условного выражения для выполнения некоторых операторов, если "i" не равно 5?

Выберите один ответ:

 $\circ$ a. if  $i \leq 5$ 

О b. if  $i=!$  5 then

- $\circ$ c. if  $(i != 5)$
- О d. if  $(i < 5)$

Заданная граница {border: red 12px} будет: Выберите один ответ:

- $\circ$ a. красного цвета, шириной, приведенной к значению thick
- $\circ$ b. прозрачной, шириной 12 px
- $\circ$ c. красного цвета шириной 12 px

Должен ли содержать внешний файл с JavaScript тэг "script" ?

#### Выберите один ответ:

- 0 a. нет
- О b. да
- О c. Может содержать, а может и нет

#### **Тест к зачёту**

Как указать выравнивание текста в ячейке таблицы? Выберите один или несколько ответов:

- П
- a. с помощью атрибута VALIGN
- $\Box$ b. с помощью атрибута ALIGN

П с. с помощью атрибута CELLPADDING

Формой написания IP-адреса является запись вида: xxx.xxx.xxx.xxx, где xxx - это... Выберите один ответ:

- О а. - десятичные числа от 0 до 999
- О b. - буквы латинского алфавита
- О с. - лвоичный кол

 $\circ$ d. - десятичные числа от 0 до 255 Протокол SMTP предназначен для... Выберите один ответ:

- О а. - общения в чате
- О b. - отправки электронной почты
- $\circ$ с. - передачи файлов
- d. просмотра Web страниц О

Выделенная курсивом часть электронного адреса ресурса http://www.google.com/inf02000/det123.html обозначает...

Выберите один ответ:

- О а. - имя удалённого компьютера
- $\circ$ b. - протокол связи с удалённым компьютером
- О с. - иерархию доменов, в которой располагается удалённый компьютер
- О d. - имя файла на удалённом компьютере

Какой атрибут в HTML 4.0 идентичен атрибуту name? Выберите один ответ:

- О a. id
- $\mathbb{C}$ b. class
- О c. title

Какие из представленных тегов являются тегами блочной разметки текста (block-level elements)?

Выберите один или несколько ответов:

口  $a. <$ div $>$ 

- $\Box$  $h \le f$ ont $\ge$
- П  $c.$

Для тега "caption" справедливы следующие утверждения:

Выберите один или несколько ответов:

- П а. Его содержимым могут быть не только текстовые элементы
- $\Box$ b. Ter <caption> необходимо располагать сразу за тегом <table>
- $\Box$ с. Тегом <caption> оформляется название таблицы

Клиентом системы обработки информации является: Выберите один ответ:

C а. Любая система, процесс, компьютер, пользователь, запрашивающие у сервера какойлибо ресурс

О **b**. Неспециализированный компьютер

 $\circ$ с. Любой компьютер со средним быстродействием и небольшой памятью

 $\circ$ d. Любая система, процесс, компьютер, владеющие каким-либо вычислительным ресурсом и предоставляющая этот ресурс другим компьютерам.

В каких случаях возможность прокрутки окна фрейма будет всегда недоступна?

Выберите один ответ:

- 0 <FRAME scrolling="no">
- О <FRAME scrolling="auto">
- О  $\leq$ FRAME scrolling="ves">

Какие типы селекторов стилей Вы знаете? Выберите один или несколько ответов:

- П а. Селектор - имя класса
- $\Box$ **b.** составной селектор
- $\Box$ с. Селектор - идентификатор объекта.
- П d. Селектор - имя элемента разметки

Что определяет атрибут CELLPADDING у элемента разметки TABLE? Выберите один ответ:

- $\circ$ а. ширину границы
- О **b**. расстояние между ячейками
- $\circ$ с. расстояние от содержимого до границы ячейки
- $\circ$ d. ширину ячейки

В какой таблице ширина промежутков между ячейками составит 20 пикселей?

#### Выберите один ответ:

```
0
    \lttable cellspacing="20">
<tr><td>text</td>
<td>text</td>
\langle tr \rangle\langle table\rangle\circ <table cellpadding="20">
<tr><td>text</td>
<td>text</td>
\langle tr \rangle\langletable>
```

```
О
     \lttable gridspacing="20">
<tr><td>text</td>
<td>text</td>
\langle tr \rangle\langletable\rangle
```
В какой цветовой модели задается цвет в HTML? Выберите один ответ:

 $\circ$ a. RGB

 $\circ$ b. CMYK

0 c. WEB

Хост-компьютер - это ... Выберите один ответ:

- $\circ$ а. сетевой компьютер, содержащий почтовые ящики абонентов.
- $\circ$ **b.** компьютер, имеющий соединение с сетью
- О с. рабочая станция сети.
- $\circ$ d. главный компьютер сети.

Лопустимо ли следующее использование элемента FRAME?

```
<HTML><FRAME SRC="main.html">
<FRAMESET ROW="20%, *">
<FRAME SRC="frame1.html">
<FRAME SRC="frame2.html">
\epsilon/FRAMESET>
\epsilon/HTMI\epsilon
```
Выберите один ответ:

- О а. данный код соответствует стандартам HTML
- О b. использовать данный код допустимо
- $\circ$ с. данный код не соответствует стандартам HTML

Протокол РОР предназначен для... Выберите один ответ:

- О. а. - приема электронной почты
- 0 b. - передачи файлов
- О с. - просмотра Web - страниц
- О d. - общения в чате

В каком примере второй столбец = 250 пикселов, первый = 25% и третий = 75% от оставшегося пространства?

Выберите один ответ:

- $\circ$ a. <FRAMESET cols="25,250,3\*">
- $\circ$ b. <FRAMESET cols="1\*,250,3\*">
- $\circ$ c. <FRAMESET cols="1\*,250,75">
- О d. <FRAMESET cols="25,250,75">

Найдите ошибку: Выберите один ответ:

- Ю a. body {font-size=12px}
- О b. h1 {font-size: 24px; color: red; border: black thin dotted}

О c. h1 {color: red}

Что будет, если в структуре не указывать для каждого фрейма свое имя, а в ссылках не использовать атрибут target?

Выберите один ответ:

О a. Щелчок по ссылке внутри фрейма загрузит HTML-документ в этот же фрейм

b. Щелчок по ссылке внутри фрейма загрузит HTML-документ в самый первый фрейм на О экране

О c. Щелчок по ссылке внутри фрейма загрузит HTML-документ в новое окно WWW - это ...

Выберите один ответ:

- $\circ$ a. инструмент поиска информации в ИНТЕРНЕТ в различных режимах.
- $\circ$ b. один из сервисов ИНТЕРНЕТ
- О c. инструмент подготовки информации для ИНТЕРНЕТ в различных режимах.
- $\circ$ d. инструмент обработки информации в ИНТЕРНЕТ в различных режимах.